GARR WS 09 | 15-18/06/2009 | Roma

### **Captive-portal e Laboratori didattici: Captive-portal e Laboratori didattici: l'esperienza di UNICH l'esperienza di UNICH**

#### **Dr. Damiano Verzulli**

APM – Università "G' d'Annunzio" Chieti - Pescara

#### **damiano@verzulli.it**

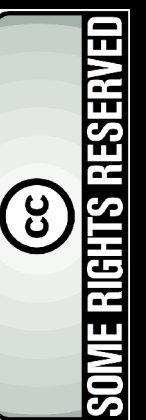

Questo documento è rilasciato secondo i termini della licenza Creative Commons "Attribuzione - Non commerciale – Condividi allo stesso modo 2.5". Secondo i termini di tale licenza, **questo documento può essere riprodotto, distribuito e modificato ma non per scopi commerciali**. Il testo integrale della licenza è disponibile all'indirizzo: http://creativecommons.org/licenses/by-nc-sa/2.5/it/legalcode

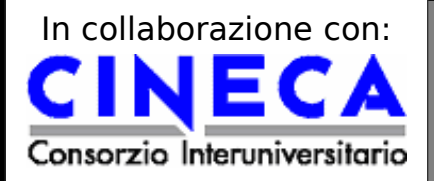

## **Il problema**

Da un certo punto di vista, alcuni (quanti?) segmenti di una Rete d'Ateneo possono essere visti come "porti di mare":

- persone (studenti?) che accedono a macchine "wired" con accesso **illimitato** ad Internet, senza alcuna politica;
- persone che usano notebook (e netbook; e smartphone; etc.) per collegarsi a reti **wireless**... trovate per caso;
- docenti che, alla fine dell'anno, attivano un'**aula didattica** da 20 posti... in totale autonomia;
- altre situazioni analoghe alle precedenti...
- Chiaramente questo scenario è riconducibile a:

– docenti/ricercatori/dottorandi/personale (ma, nel nostro caso, anche studenti) "smanettoni", che spendono 30 dei propri euro per comprare e collegare AP o router wireless (o qualche euro in più per qualche PC o eventuali interi nuovi laboratori didattici)

**L'APM è il primo soggetto chiamato a rispondere per ogni eventuale abuso (PolPost et al.)**

**Captive Portal Portal E** Laboratori Didate Portal Portal Control Control Control Control Control Control Control Control Control Control Control Control Control Control Control Control Control Control Control Control Cont D. Verzulli - Garrison - 17/06/09 – Roma - 17/06/09 – Roma - 17/06/09 – Roma - 17/06/09 – Roma - 17/06/09 – Ro **Slide 2/18 dell'APM (almeno a Chieti) La soluzione è "organizzativa" e tipicamente non nel controllo**

## **Approccio**

Per risolvere (parzialmente) i problemi citati, abbiamo deciso di procedere per passi:

**STEP 1 - MONITORING:** introduzione di una serie di sistemi volti a "segmentare" (VLAN), "gestire" (firewalling) e "monitorare" (flussi) il traffico in transito nei vari segmenti della Rete d'Ateneo, con successiva analisi (umana) dei relativi Report

Così facendo abbiamo ottenuto:

Consorzio Interuniversitario

– una drastica riduzione del traffico "critico" (P2P & al.);

- la possibilità di associare **facilmente** ogni flusso di traffico alla coppia IP/MAC\_ADDRESS di origine, **anche** in presenza di NAT;
- la "sensazione" di controllo sugli abusi, soprattutto in presenza di volumi elevati.

È un pregio... ma anche un limite, nei contesti dove la postazione (IP/MAC) non è riconducibile ad un utente specifico**: Laboratori, WLAN, Postazioni Pubbliche, etc.**

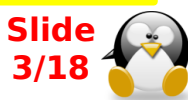

## **Approccio**

...e quindi?

**STEP 2 – AAA per le subnet critiche:** introduzione di una politica di autenticazione degli utenti e relativo logging delle informazioni necessarie ad associare l'utente al traffico generato

La misura è "invasiva" in quanto "rompe" uno standard presente da sempre: l'utente fa tutto, senza controllo.

Per questo motivo, si è partiti dai segmenti più critici (studenti – tra l'altro meno politicamente problematici).

Il primo test-bed (ormai in corso da qualche anno) ha interessato:

- –Nuvole Wireless "ufficiali"
- Laboratori Didattici

#### **Captive Portal e Laboratori Didattici "requirement" normativo Sappiamo tutti che è anche un**

<u>sanno come mettere in pratica e di cui si pa</u> **4/18** (...che in pochi [nessuno?] sanno come mettere in pratica e di cui si parla pochissimo)

## **Soluzioni possibili...**

Le macro-soluzioni che abbiamo analizzato sono state:

–Soluzioni complete/chiavi\_in\_mano di **NAC** (Network Access Controller);

– L'impiego di **802.1x**;

–Altre soluzioni più "light"

#### **Non applicabile perchè:**

- troppo legate all'impiego di apparati di switching specifici ("vendor-lock-in");
- cercavamo una soluzione scalabile a costo marginale quasi zero

#### **Non applicabile perchè:**

- sebbene la quasi totalità delle porte "access" sia gestita da switch 802.1x compliant, non è possibile "sradicare" il proliferarsi di apparati incompatibili;
- difficoltà di gestione (Auth) della parte "wired"

#### **Strada da seguire:**

- Autenticazione effettuata via browser (**Captive-Portal**);
- Autorizzazione gestita server-side dal Captive Portal;
- Accounting "classico" ottenuto con **firewall** (solo porte proxabili) e uso forzato di **Proxy** (Squid - Transparent)

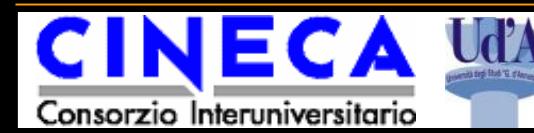

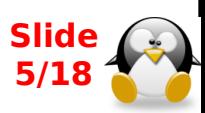

## **Captive Portal: quale?**

Le soluzioni applicative testate (ed in produzione) sono:

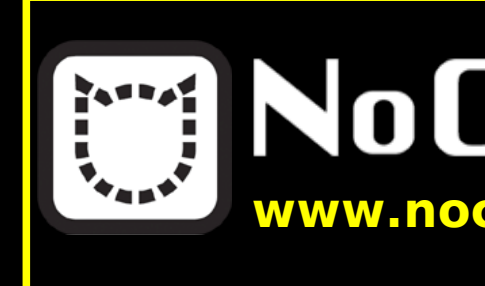

**NOCAT**: installato nel 2006 per disciplinare l'accesso ad una piccola rete WiFi (18 AP) e, da allora, ancora in www.nocat.net<sub>produzione;</sub> wifi (18 AP) e, da allora, ancora in

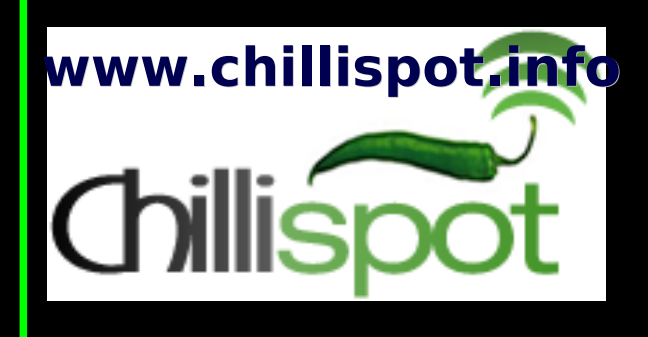

**CHILLISPOT**: installato nel 2008 per disciplinare l'accesso ad un laboratorio didattico. Successivamente esteso ad una WLAN ed a due ulteriori laboratori. Tuttora in produzione

**Dopo un po' di ragionamento abbiamo capito che i Captive-Portal sono stati pensati per il mondo Wireless ma sono perfettamente impiegabili nel mondo WIRED!**

analizziamo qualche dettaglio...

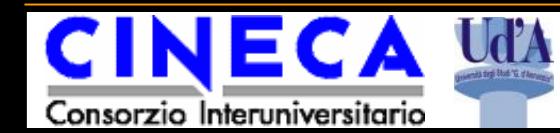

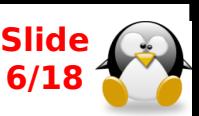

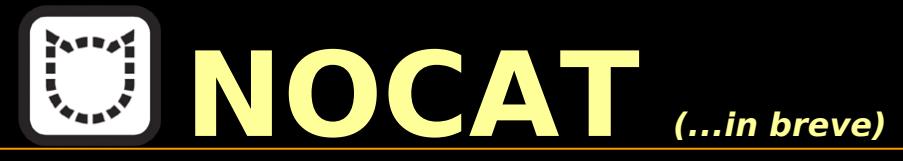

- ➢ Scritto in **PERL**, consiste di due componenti: **NocatAuth** e **NocatGateway**. L'idea è che ci sia un Auth-Server in grado di gestire più Gateway;
- ➢ Il Gateway sfrutta pesantemente **netfilter** e, in particolare, il **REDIRECT** (per "catturare" i client anonimi) ed il **MARK** (client autenticati vengono MARKati in modo diverso dai client anonimi);
- ➢ In funzione del MARK (oltre che dei source e dest IP/MAC/Porta e Prot), si può "giocare" con i pacchetti a proprio piacimento (WhiteList, BlackList, Profilazione, etc.). Ovviamente "giocare" direttamente con netfilter (= con iptables) non è banale;
- ➢ la soluzione "di default", prevede soltanto **due (sole) tipologie di utenza:** Member (autenticati) e Public (non autenticati);
- ➢ Dopo una settimana di reverse-engineering+riscrittura, abbiamo "riorganizzato" il setup iniziale (iptables) e lo script di login per gestire anche il gruppo **staff**... a cui dare il **full-NAT :-)**

**Captive Portal e Laboratori Didattici 7/18** ➢ Per massimizzare il "controllo", abbiamo abilitato in uscita i soli protocolli **HTTP** e **FTP**, forzando gli stessi a passare per **SQUID** in modalità **trasparente**

Consorzio Interuniversitario

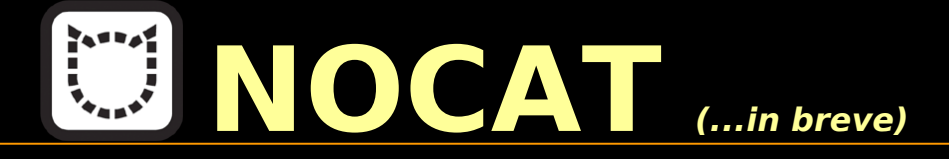

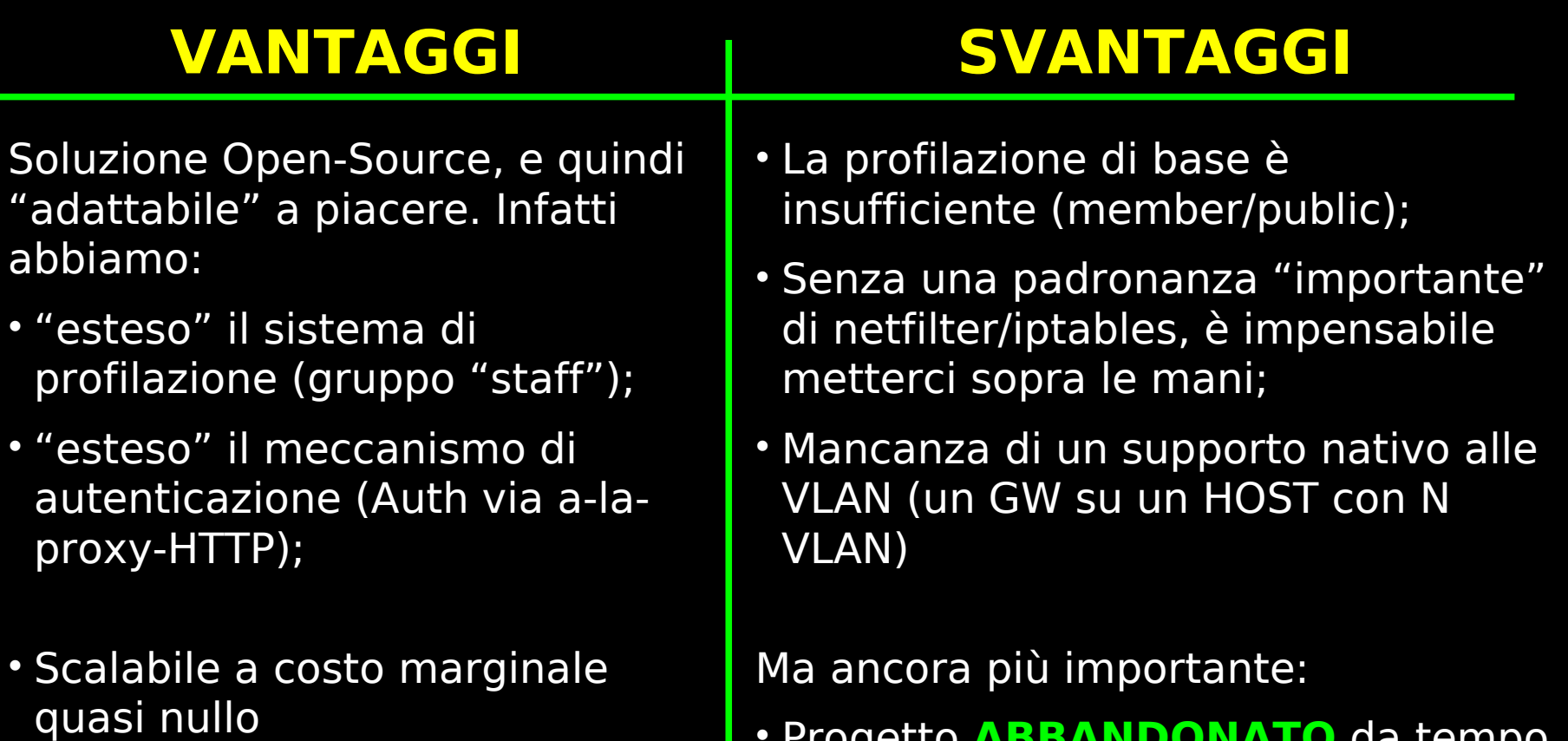

• Progetto **ABBANDONATO** da tempo

**8/18**

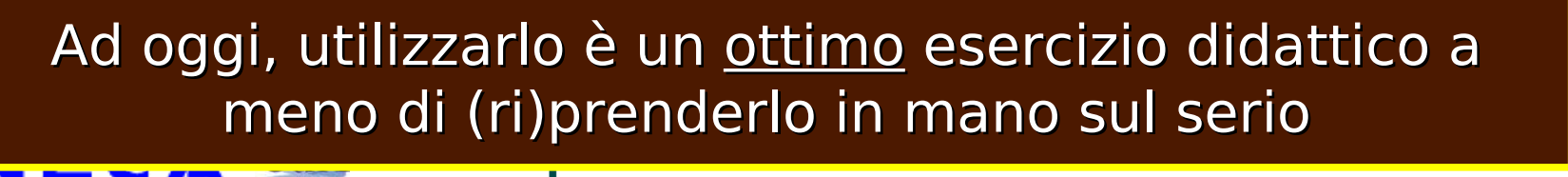

ugi Blud "G. d'Ann

Consorzio Interuniversitario

D. Verzulli - GARR WS 09 – Roma - 17/06/09

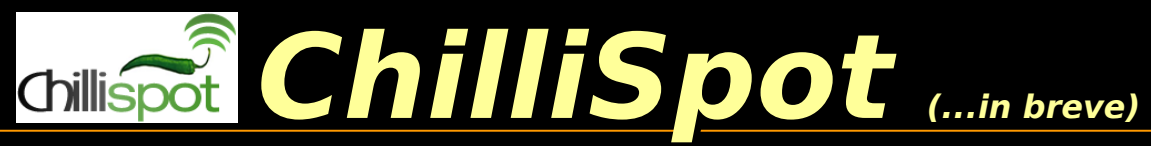

- ➢ Scritto in **C**, è basato su un demone (**chilli**) che gestisce l'intero processo di gestione del traffico dei client;
- ➢ I client, di fatto, NON interagiscono con l'interfaccia fisica dell'host, ma bensì con una interfaccia virtuale (**tun\***) gestita sempre dal processo chilli;
- ➢ l'interazione con il client, anche in fase di assegnazione di IP è gestita sempre da chilli (**DHCP "interno" e "legacy"**);
- $\triangleright$  Si appoggia a:
	- $\triangleright$  iptables per la gestione del traffico;
	- $\vee$  un proprio componente per la gestione di una parte delle attività web e del login;
- ➢ Supporta vari backend di AAA, fra i quali **Radius** (FreeRadius);
- ➢ Supporta il **traffic-shaping**;
- ➢ Per massimizzare il "controllo", abbiamo abilitato in uscita i soli protocolli **HTTP** e **FTP**, forzando gli stessi a passare per **SQUID** in modalità **trasparente**

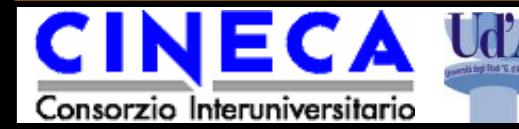

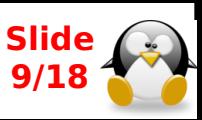

**ChilliSpot (...in breve)**

#### **VANTAGGI SVANTAGGI**

Soluzione Open-Source, e quindi "adattabile" a piacere. Infatti abbiamo:

- adattato l'oggetto per gestire N istanze su un unico host (una istanza per ogni interfaccia fisica/VLAN)
- ottima integrazione con Radius;
- ottima gestione del trafficshaping e dell'accounting;
- Scalabile a costo marginale quasi nullo

Consorzio Interuniversitario

• DHCP "legacy";

- l'utilizzo di interfacce virtuali (tun\*) complica abbastanza la gestione del networking;
- Difficoltà d'impiego in ambienti multi VLAN (occorre una istanza separata per ogni interfaccia)

Ma ancora più importante:

• Progetto **ABBANDONATO** da tempo

(c'e' il successore: CoovaChilli, che però non abbiamo investigato a fondo)

**10/18**

utilmente, specie nei contesti più "piccoli" **Slide** Nonostante sia abbandonato, può essere impiegato

D. Verzulli - GARR WS 09 – Roma - 17/06/09

## **Come procedere?**

Alla luce delle fatiche e della insoddisfazione delle due soluzioni (difficoltà di scalare), abbiamo cercato soluzioni alternative.

Dopo ricerche piuttosto approndite, siamo arrivati a BCROUTER.

Presentato alla TNC2007, **BCRouter è una soluzione ideata dalla K.U.Leuven University** (Belgio), per la gestione del proprio network (KotNet).

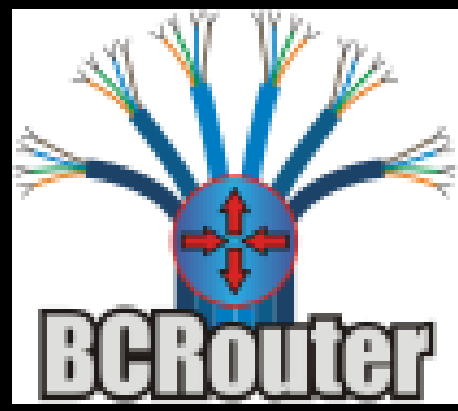

Visti i numeri di KotNet (**30K studenti connessi; 500 Mbps di traffico supportati; 140 VLAN gestite** [numeri del 2005]) la soluzione ha subito destato il nostro interesse... **www.bcrouter.net**

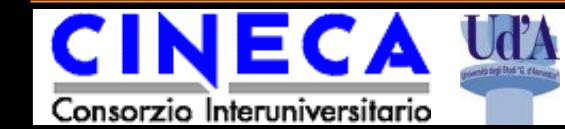

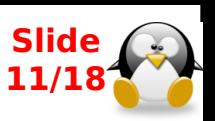

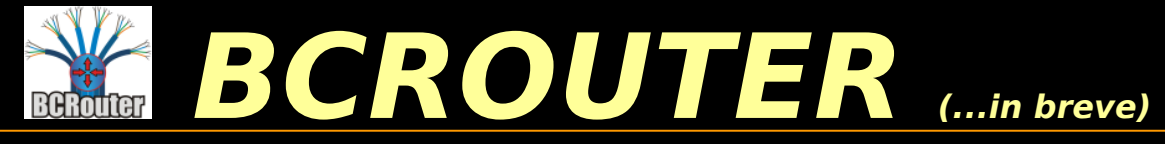

- Ideato per gestire **ESATTAMENTE** il nostro stesso problema --in un contesto ben più complesso del nostro-- BCrouter nasce:
	- ✔ per impedire l'accesso anonimo ad Internet (**Network authentication**);
	- ✔ per limitare il numero di Gigabyte/mese per singolo utente (**Network quota enforcement**);
	- $\vee$  per evitare che pochi utenti consumino tutta la banda disponibile (**Network bandwidth regulation**);
- ➢ Non richiede software particolari client-side. Tutto viene gestito via web (Captive-Portal/HTTPS);
- ➢ Gestione contemporanea sia a livello di IP che di UTENTE;
- ➢ **Controllo della banda "real-time"**;

Consorzio Interuniversitario

- ➢ **Bandwidth throttling**, con garanzia di non bloccare mai nessuno;
- ➢ Sistema di gestione delle eccezioni particolarmente sofisticato.

Troppo bello per essere vero?

D. Verzulli - GARR WS 09 – Roma - 17/06/09

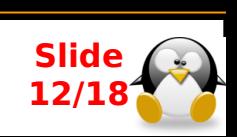

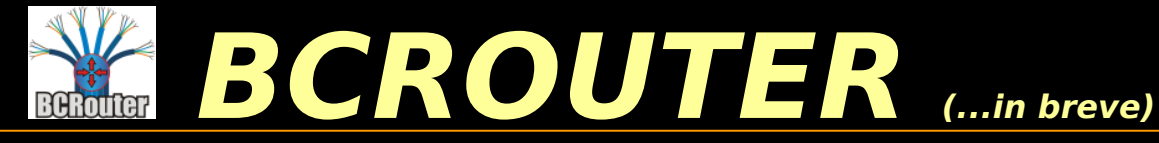

BCRouter riesce a fare quello che fa, grazie ad una architettura particolarmente innovativa:

- $\triangleright$  La gestione del traffico (accounting, bandwidth-throttling, bandwidth regulation) fatta **direttamente a livello kernel,** attraverso:
	- v /lib/modules/[...] /netfilter/ipt\_BCROUTER.ko kernel-space
	- ✔ /lib/iptables/libipt\_BCROUTER.so User-space
- ➢ Una serie di tools che:
	- $\upsilon$  semplificano il dialogo con tale modulo, anche e soprattutto per la relativa configurazione;
	- ✔ gestiscono l'autenticazione dell'utente (Captive-Portal)

#### **Per tutto il resto, BCrouter usa componenti STANDARD: interfacce, VLAN, DHCP...**

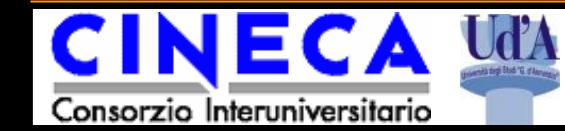

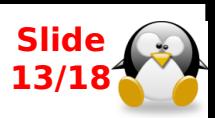

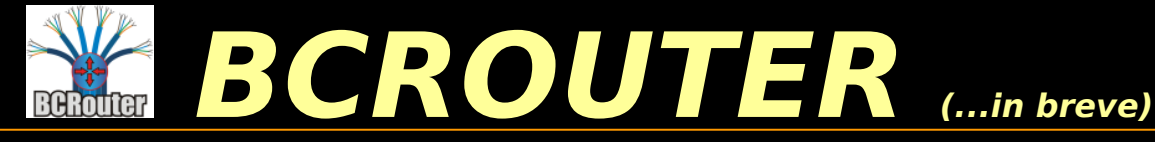

#### Molto sommariamente, un'ipotesi di impiego in una LAN particolarmente estesa (**> 1000 utenti simultanei**) è la seguente:

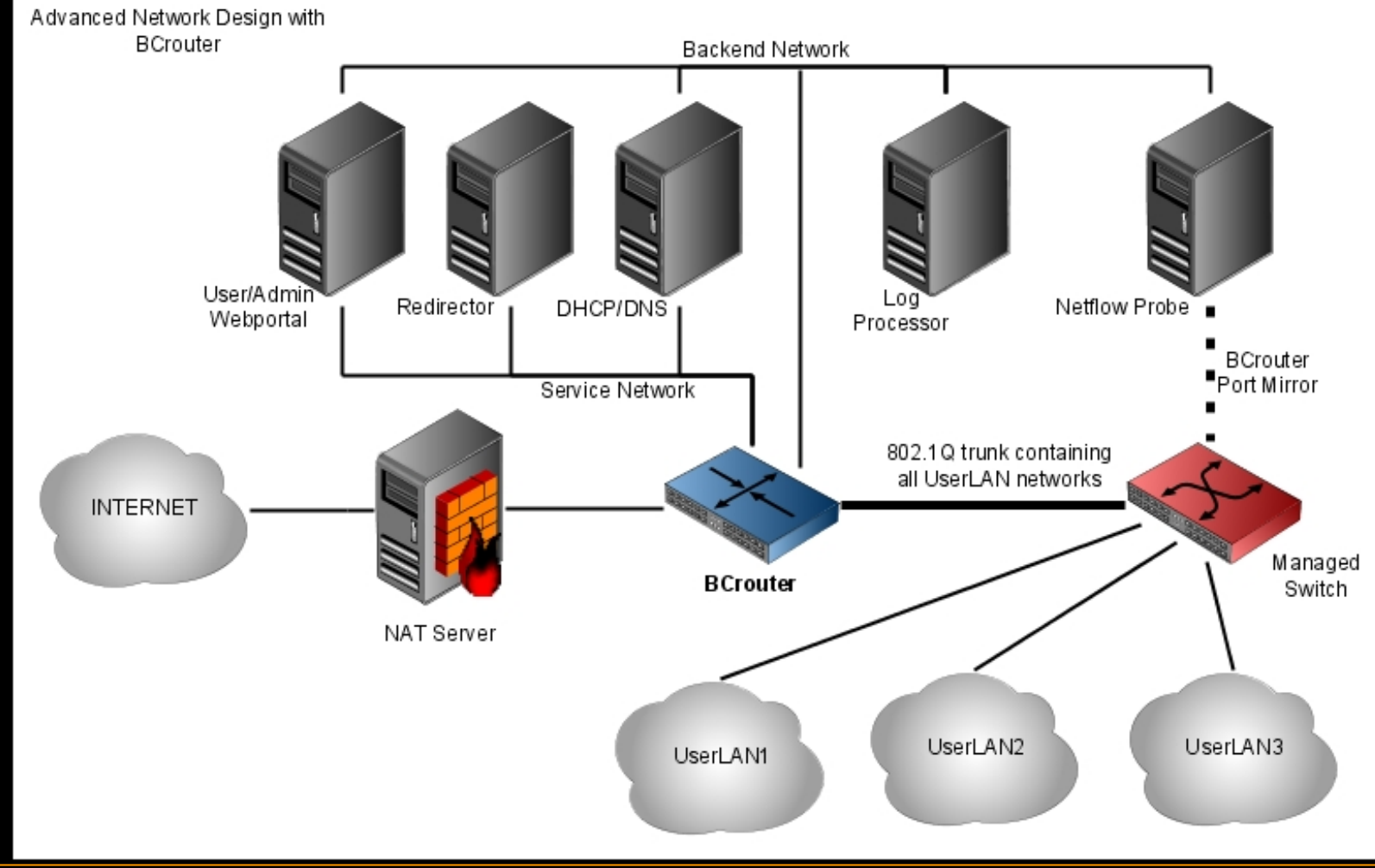

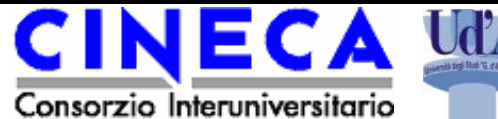

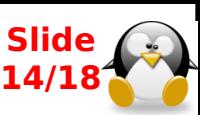

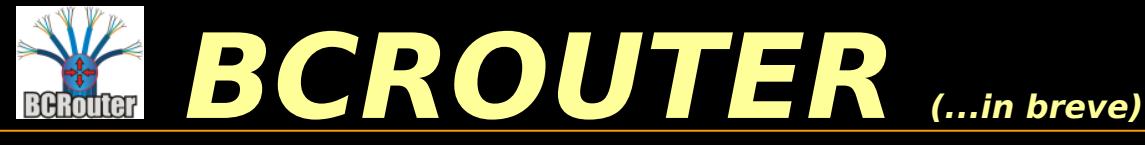

#### Sulle performance di BCrouter, l riquadri riportano due slide preparate nel 2007 da **DIRK Jenssen**, lo sviluppatore principale (con cui siamo in contatto da tempo)

#### **BCrouter: Performance**

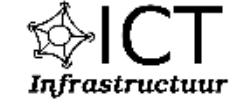

#### In use for more than 2 years on Kotnet

- >45099 users in BCrouter database
- >113420 IP addresses in BCrouter database
- >500 Mbits bandwidth peak (30 min average)
- >140 network segments (140 VLAN's) Solution: integration
- 1 Active server (with hot standby)
	- Dual Xeon 3.2Ghz
	- 1 Gigabyte RAM
	- Debian Linux (2.6 kernel)
- Peak CPU Load
	- 45% CPU total
		- 85% Linux general routing code
		- 15% BCrouter code
	- 430 Mbytes RAM in use for entire syste

#### **K.U.LEUVEN - ICTI Netwerk**

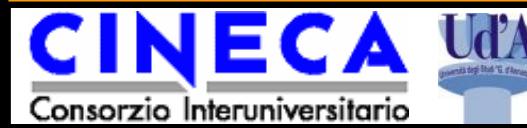

#### $\blacksquare$  Scalability

- **BCrouter server** 
	- Supports virtual unlimited users
		- Tested up to 50 000 users (1 Gigabyte RAM)
		- $-$  Handles up to 60 000 login/logout operations per second
	- Supports virtual unlimited IP addresses
		- Tested up to 200 000 IP's (1 Gigabyte RAM)
	- Supports up to 300 000 packets/sec (1.5 Gigabit)
		- $-$  Dual Xeon 3.6Ghz

## **Ma allora perché nessuno lo usa?**

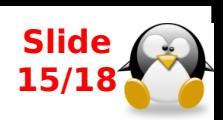

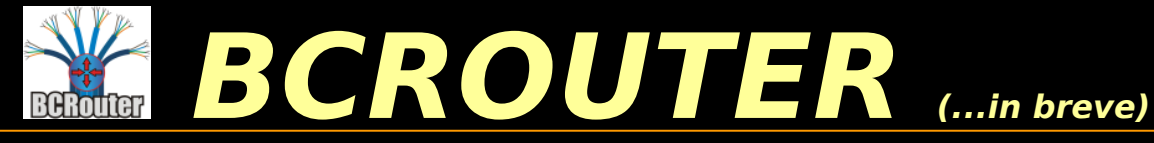

- La versione di BCrouter attualmente in produzione per KOTNET utilizza alcuni componenti il cui codice NON può essere "liberato" (es.: autenticazione);
- ➢ Tali componenti sono stati in gran parte riscritti (...unitamente ad una parte del "core" di BCrouter -**NetFlow V9 con username, Radius, NAT, etc.**).

Di fatto, ad oggi, BCRouter non è (ancora): **# apt-get install bcrouter**

> o **# yum install bcrouter**

➢ La configurazione (di BCrouter e degli accessori – routing, captive portal, area di supporto, etc.) richiede una discreta quantità di tempo/uomo (...e di competenze).... esattamente come NOCAT (un po' meno...) e ChilliSpot (un po' piu'...)

#### **A Chieti, BCrouter è "The way to go"**

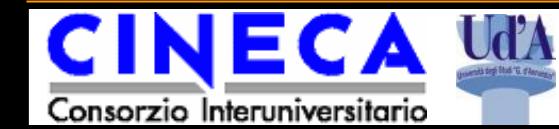

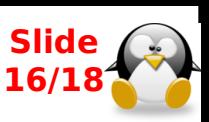

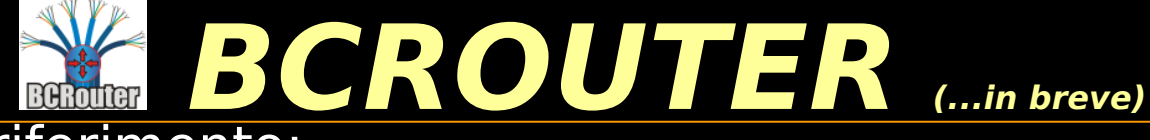

- Qualche riferimento:
- ➢ BCRouter:

#### **http://www.bcrouter.net**

- ➢ "K.U. Leuven University": **http://www.kuleuven.be/english/**
- Canale IRC: **#bcrouter** su **irc.freenode.net**
	- **Se qualcuno volesse "associarsi" a noi nel lavoro di Ricerca/Sviluppo/Utilizzo di BCrouter.... a noi (ed a tutti...) farebbe molto piacere!**

#### **BCrouter, ad oggi, È GIÀ UTILIZZABILE!!!**

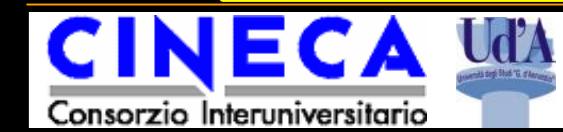

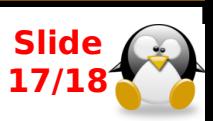

## **È tutto....**

# **Domande?**

Commenti, suggerimenti, critiche (ed offerte di collaborazione...) sono \***più che bene accette**\*

> Dr. Damiano Verzulli damiano@verzulli.it

staff@noc.unich.it

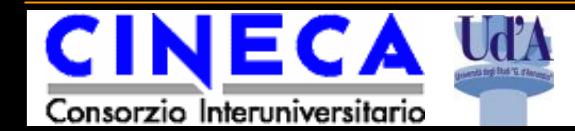

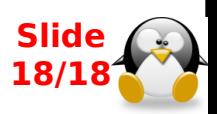